### **DCP Setup Maker Free Download**

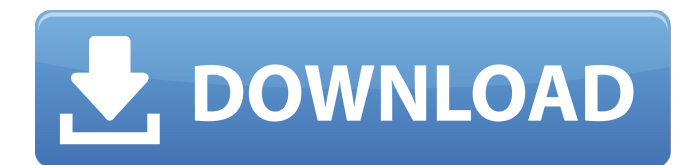

#### **DCP Setup Maker Product Key (2022)**

DCP Setup Maker is a professional software application built specifically for helping you create Java installation packages. Since this is a Java-based utility, you should make sure you have previously installed the working environment on the computer, otherwise you cannot run the tool. Intuitive interface The tool provides support for a step-by-step approach that offers you assistance throughout the entire creation process. This wizard mode comes in handy especially for rookies, as they can learn to set up the dedicated parameters with minimal effort. Building an installation package DCP Setup Maker gives you the possibility to scan the directory that contains the files that you want to include in your package and then filter some of them. You can opt for a simple scanning mode which treats a directory as a whole single pack of files, or activate the recursive scanning option for getting packs from inside of directories. What's more, you are allowed to set the properties for each of your packs and organize them in different groups. A pack can be executed during the installation process, copied, or extracted to a target path. The tool lets you disable packs during the installation process, enable a shortcut for one or more packs to access them directly, as well as make a pack depend on a group of packs so that it won't be installed unless all packs of the dependent group are selected. An overall reliable utility DCP Setup Maker enables you to provide information about the application name and version number, insert several resources (e.g. Readme file, licence, images), as well as set the languages that are available for installation. All in all, DCP Setup Maker comes packed with a powerful suite of tools for helping you create Java installation packages and customize them in detail. If you want to skip the installation steps, you can download the portable version of the utility, which can be found here. DCP Setup Maker Demo: DCP Setup Maker Manual DCP Setup Maker Portable Install LASInno Setup.. 1. Download the latest version. L

#### **DCP Setup Maker Crack + Download**

Create your own Java package for your web browsers. Create the Java software that is good for your clients.Get Java package builder by its unique function and a lot of resources.Create your own Java package for your web browsers and create your own Java software.With DCP JavaPackageMaker you can create your own Java software for yourself or for your clients.Create your own Java package for your web browsers. Create your own Java software for yourself or for your clients.With DCP JavaPackageMaker you can create your own Java software for yourself or for your clients.Build your own software, it is a simple and convenient way.DCP JavaPackageMaker uses the many resources of DCP to give you a quick solution to your Java problems.It is a simple and convenient way. Install Java software as a Java package.With JavaPackageMaker, you can create a Java application as a small Java package from a directory with all of the files.The package can run on the browser directly without installing on the computer.Easily create your own software as Java package. To create your own Java software you can build a Java application as a small Java package with just a few steps.It gives you a set of tools which can build a Java software as a Java package.DCP JavaPackageMaker uses the many resources of DCP to give you a quick solution to your Java problems.It is a simple and convenient way to create your own software. With this tool, you can create a Java software package

that can be deployed on your web browsers.It can run on the browser directly without installing on the computer.Easily create your own software as Java package.DCP JavaPackageMaker uses the many resources of DCP to give you a quick solution to

your Java problems.It is a simple and convenient way to create your own software. Use DCP to deploy your Java application as a small Java package.DCP includes all necessary tools for building the java package.It enables you to create a Java application as a small java package that is self-contained and can run on the browser directly without installing on the computer.Create your own

Java software as a Java package. Have you ever wanted to create your own Java software program but don't know how? DCCompany.com JavaPackageMaker makes it easy to create your own software program as a small Java package. It uses DCP to enable you to create a Java application as a small Java package 6a5afdab4c

# **DCP Setup Maker Crack + Activation Code With Keygen Free [32|64bit] Latest**

DCP Setup Maker is a professional software application built specifically for helping you create Java installation packages. Since this is a Java-based utility, you should make sure you have previously installed the working environment on the computer, otherwise you cannot run the tool. Intuitive interface The tool provides support for a step-by-step approach that offers you assistance throughout the entire creation process. This wizard mode comes in handy especially for rookies, as they can learn to set up the dedicated parameters with minimal effort. Building an installation package DCP Setup Maker gives you the possibility to scan the directory that contains the files that you want to include in your package and then filter some of them. You can opt for a simple scanning mode which treats a directory as a whole single pack of files, or activate the recursive scanning option for getting packs from inside of directories. What's more, you are allowed to set the properties for each of your packs and organize them in different groups. A pack can be executed during the installation process, copied, or extracted to a target path. The tool lets you disable packs during the installation process, enable a shortcut for one or more packs to access them directly, as well as make a pack depend on a group of packs so that it won't be installed unless all packs of the dependent group are selected. An overall reliable utility DCP Setup Maker enables you to provide information about the application name and version number, insert several resources (e.g. Readme file, licence, images), as well as set the languages that are available for installation. All in all, DCP Setup Maker comes packed with a powerful suite of tools for helping you create Java installation packages and customize them in detail. If you want to skip the installation steps, you can download the portable version of the utility, which can be found here.# Copyright 2014 the V8 project authors. All rights reserved. # Copyright (C) 2005, 2006, 2007, 2008, 2009 Apple Inc. All rights reserved. # # Redistribution and use in source and binary forms, with or without # modification, are permitted provided that the following conditions # are met: # 1. Redistributions of source code must retain the above copyright # notice, this list of conditions and the following disclaimer. # 2. Redistributions in binary form must reproduce the above copyright # notice, this list of

### **What's New in the?**

DCP Setup Maker is a professional application developed specifically for helping you create Java installation packages. Since this is a Java-based utility, you should make sure you have previously installed the working environment on the computer, otherwise you cannot run the tool. Intuitive interface The tool provides support for a step-by-step approach that offers you assistance throughout the entire creation process. This wizard mode comes in handy especially for rookies, as they can learn to set up the dedicated parameters with minimal effort. Building an installation package DCP Setup Maker gives you the possibility to scan the directory that contains the files that you want to include in your package and then filter some of them. You can opt for a simple scanning mode which treats a directory as a whole single pack of files, or activate the recursive scanning option for getting packs from inside of directories. What's more, you are allowed to set the properties for each of your packs and organize them in different groups. A pack can be executed during the installation process, copied, or extracted to a target path. The tool lets you disable packs during the installation process, enable a shortcut for one or more packs to access them directly, as well as make a pack depend on a group of packs so that it won't be installed unless all packs of the dependent group are selected. An overall reliable utility DCP Setup Maker enables you to provide information about the application name and version number, insert several resources (e.g. Readme file, licence, images), as well as set the languages that are available for installation. All in all, DCP Setup Maker comes packed with a powerful suite of tools for helping you create Java installation packages and customize them in detail. If you want to skip the installation steps, you can download the portable version of the utility, which can be found here. [Show: 1/1]DCP Setup Maker Version 3.4.2 | 17 MBDCP Setup Maker is a professional software application developed specifically for helping you create Java installation packages. Since this is a Java-based utility, you should make sure you have previously installed the working environment on the computer, otherwise you cannot run the tool. Intuitive interface The tool provides support for a step-by-step approach that offers you assistance throughout the entire creation process. This wizard mode comes in handy especially for rookies, as they can learn to set up the dedicated parameters with minimal effort. Building an installation package DCP Setup Maker gives you the possibility to scan the directory that contains the files that you

## **System Requirements:**

Video Cards: Intel: 4 Gigs (recommended). Nvidia: 3 Gigs (recommended). Processor: Core 2 Duo E6300 Core 2 Quad Q6600 Core 2 Quad Q9550 Core 2 Quad Q9450 Core 2 Quad Q9300 Core 2 Quad Q9200 Core 2 Quad Q

Related links:

<https://iapitb.org/2022/06/08/backup4all-lite-crack-with-license-code-free-download/> <https://www.greatescapesdirect.com/2022/06/thea-render-1-5-04-crack/> <https://www.beaches-lakesides.com/wp-content/uploads/2022/06/ikaimar.pdf> [https://novinmoshavere.com/wp-content/uploads/2022/06/Wake\\_On\\_LAN\\_Ex.pdf](https://novinmoshavere.com/wp-content/uploads/2022/06/Wake_On_LAN_Ex.pdf) [https://www.spinergo.com/wp](https://www.spinergo.com/wp-content/uploads/2022/06/Gerz_Feeds__Crack___With_Full_Keygen_Free_Download_Latest_2022.pdf)[content/uploads/2022/06/Gerz\\_Feeds\\_\\_Crack\\_\\_\\_With\\_Full\\_Keygen\\_Free\\_Download\\_Latest\\_2022.pdf](https://www.spinergo.com/wp-content/uploads/2022/06/Gerz_Feeds__Crack___With_Full_Keygen_Free_Download_Latest_2022.pdf) [http://thingsforfitness.com/wp-content/uploads/2022/06/VeBest\\_MoonLight.pdf](http://thingsforfitness.com/wp-content/uploads/2022/06/VeBest_MoonLight.pdf) [https://www.darussalamchat.com/upload/files/2022/06/MkPIIYgHKYGpRSP4uC6E\\_08\\_5bcc285472a1a322a35436d53801b6c](https://www.darussalamchat.com/upload/files/2022/06/MkPIIYgHKYGpRSP4uC6E_08_5bcc285472a1a322a35436d53801b6c0_file.pdf) [0\\_file.pdf](https://www.darussalamchat.com/upload/files/2022/06/MkPIIYgHKYGpRSP4uC6E_08_5bcc285472a1a322a35436d53801b6c0_file.pdf) <https://earthoceanandairtravel.com/2022/06/08/drive-icon-crack-keygen-for-lifetime/> [https://fermencol.ru/wp-content/uploads/2022/06/toolwiz\\_file\\_recovery.pdf](https://fermencol.ru/wp-content/uploads/2022/06/toolwiz_file_recovery.pdf) [https://stellarismods.com/wp-content/uploads/2022/06/TES\\_V\\_\\_Skyrim.pdf](https://stellarismods.com/wp-content/uploads/2022/06/TES_V__Skyrim.pdf)